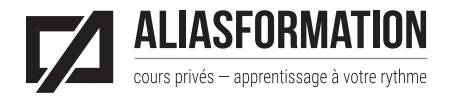

Québec : 418 204-5172 Montréal : 438 410-5172 Régions du Québec :1 877 402-5172 [soumission@aliasformation.ca](mailto:soumission%40aliasformation.ca?subject=) [www.aliasformation.ca](http://www.aliasformation.ca)

# Niveau intermédiaire Articulate Storyline

# Objectif général

Aller plus loin dans la maîtrise du logiciel Articulate Storyline et se sentir en plein contrôle.

#### Durée de la formation

▶ 18 heures.

#### Particularités

- Avant votre formation, vous aurez une conversation téléphonique avec votre formatrice afin d'adapter le contenu en fonction de votre niveau et de vos besoins réels. Le plan de cours ci-dessous vous est présenté à titre indicatif.
- Vous aurez alors l'occasion de choisir les thèmes vous convenant le mieux.
- Aussi, si vous désirez fournir votre liste de questions plus pointues, vous aurez accès au courriel de votre formatrice.

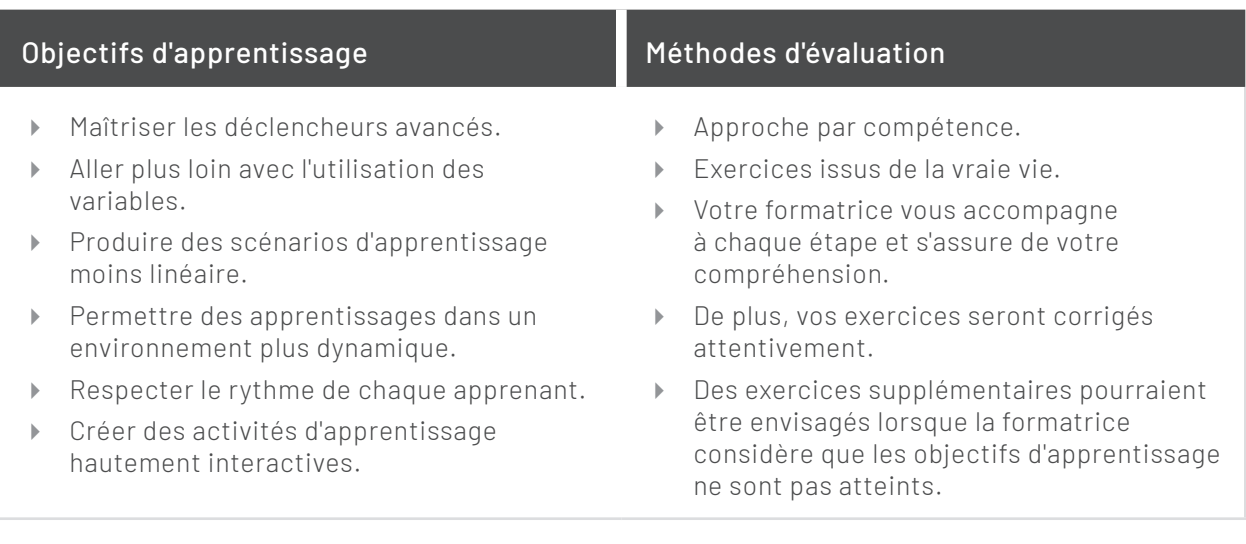

# Contenu de la formation

# Modules 1

### Obtenir des réponses à vos questions.

- En tenant compte de l'expérience et du niveau de chaque participant, vous avez l'occasion de soumettre toutes vos questions, même les plus pointues, à votre formatrice.
- Apportez vos projets en classe et obtenez des réponses aux questions qui vous empêchent de finaliser vos projets.

## Modules 2

## Maîtriser les déclencheurs avancés à l'aide d'exemples et d'exercices variés.

- Créer des scénarios à embranchements multiples.
- Produire des activités d'apprentissage animées à l'aide d'interactions avancées.
- Créer un tableau de bord à l'aide des variables du système et des variables personnalisées.
- Créer des variables personnalisées.
- Ajuster les variables personnalisées.
- Développer des activités d'apprentissage dont le scénario s'ajuste en fonction du parcours propre à un apprenant.
- Créer des activités d'apprentissage basées sur la chronologie et les déclencheurs temporels.
- Travailler avec tous les types de variables et comprendre l'utilisation de chacun.

## Modules 3 Tirer profit de JavaScript.

- Ajouter des interactions supplémentaires à l'aide de JavaScript.
- Comprendre les recettes à votre disposition.
- Pratiquer les scripts et les mettre en contexte à l'intérieur d'un scénario d'apprentissage.

#### Modules 4 Utiliser adéquatement les déclencheurs associés aux questionnaires.

- Créer des boutons de validation personnalisés.
- Travailler à partir de plusieurs diapositives de résultats.
- Produire des scénarios d'apprentissage basés sur les réussites et les échecs antérieurs de chaque apprenant.

### Modules 5 Créer des activités personnalisées avec le curseur.

- Gérer correctement les variables liées à vos curseurs.
- Voir des exemples nombreux d'activités possibles avec le curseur pour vous inspirer.
- ▶ Produire des activités à l'aide du curseur.

#### Modules 6 Comprendre comment utiliser le cadran.

- Gérer les variables liées aux cadrans.
- Voir des exemples nombreux d'activités possibles avec le cadran pour vous inspirer.
- Produire des activités à l'aide du cadran.

# Modules 7 Comprendre les saisies et les variables associées.

- Créer des formulaires sur mesure et bien gérer les variables.
- Récupérer les variables et produire des activités d'apprentissage personnalisées.

#### Modules 8 Discuter de pédagogie dans un contexte de formation en ligne.

- Connaître les principes de Mayer.
- Réfléchir aux 9 événements essentiels à un enseignement efficace.
- Comparer les différents modèles de design pédagogique et se positionner stratégiquement.
- Comprendre ce qui motive ou non les apprenants à poursuivre une formation en ligne.
- Connaître les erreurs à éviter.
- Être au fait des bonnes pratiques.

#### Modules 9

#### Établir des liens entre votre contexte de production et les possibilités qu'offrent les déclencheurs et les variables.

- Analyser vos contenus de formation.
- Scénariser de nouveaux exercices plus interactifs.
- Rendre une formation plus dynamique et interactive.
- Réfléchir aux bonnes pratiques pédagogiques dans un contexte de formation en ligne.
- $\blacktriangleright$   $\hat{E}$ tre en mesure de scénariser en tenant compte des meilleures pratiques techniques et pédagogiques.

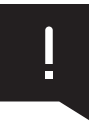

De nombreux exemples vous seront présentés tout au long de votre formation. De plus, vous profiterez d'un grand nombre d'**exercices pratiques** visant le développement concret de vos compétences.